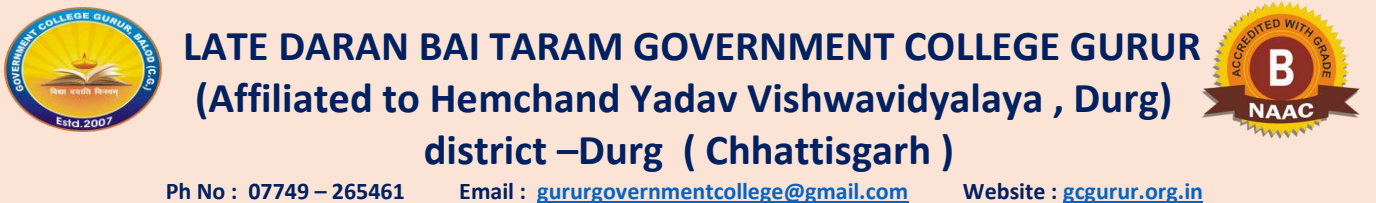

**Ph No : 07749 - 265461** Email : gururgovernmentcollege@gmail.com

# ICT ENABLED TOOLS

**SMART BORAD:** Number of Smart Board - 01

I

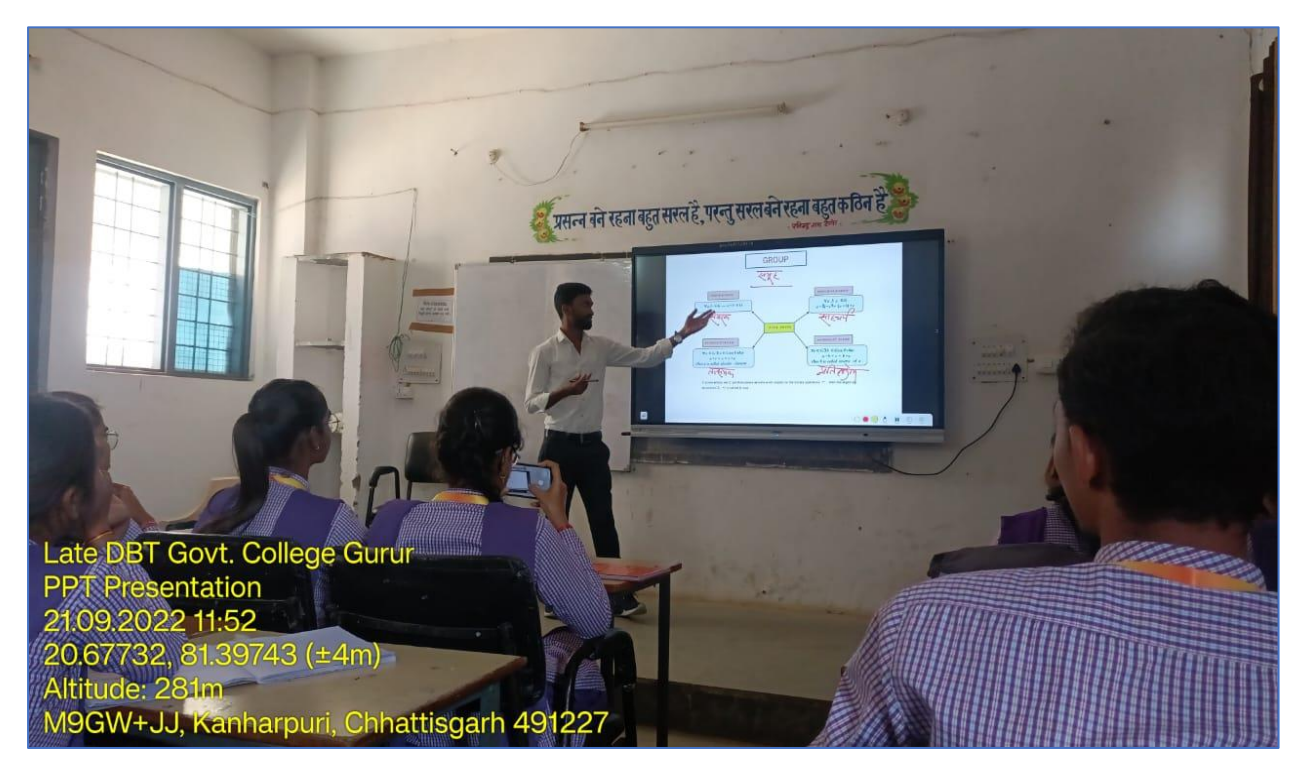

**COMPUTER LAB:** Number of Computers in Computer lab - 24

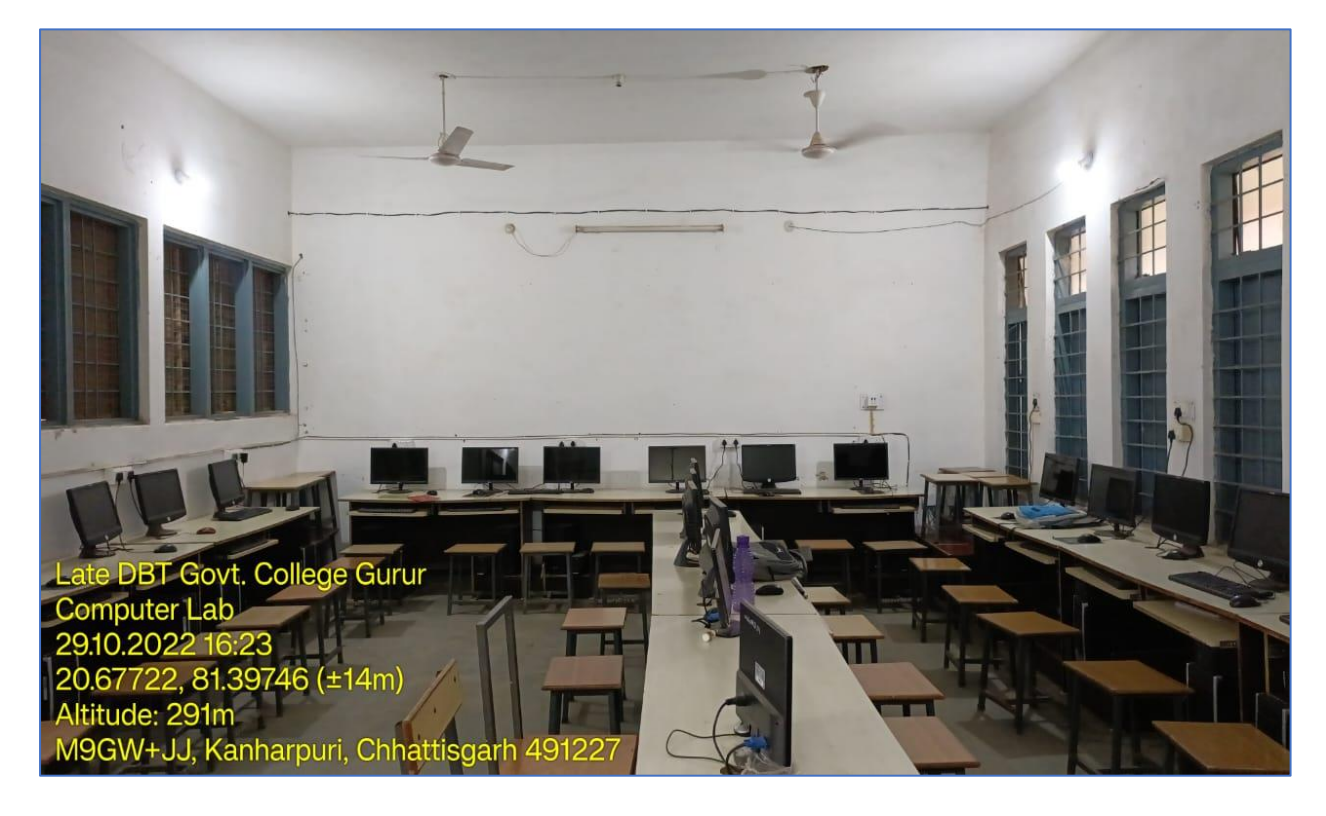

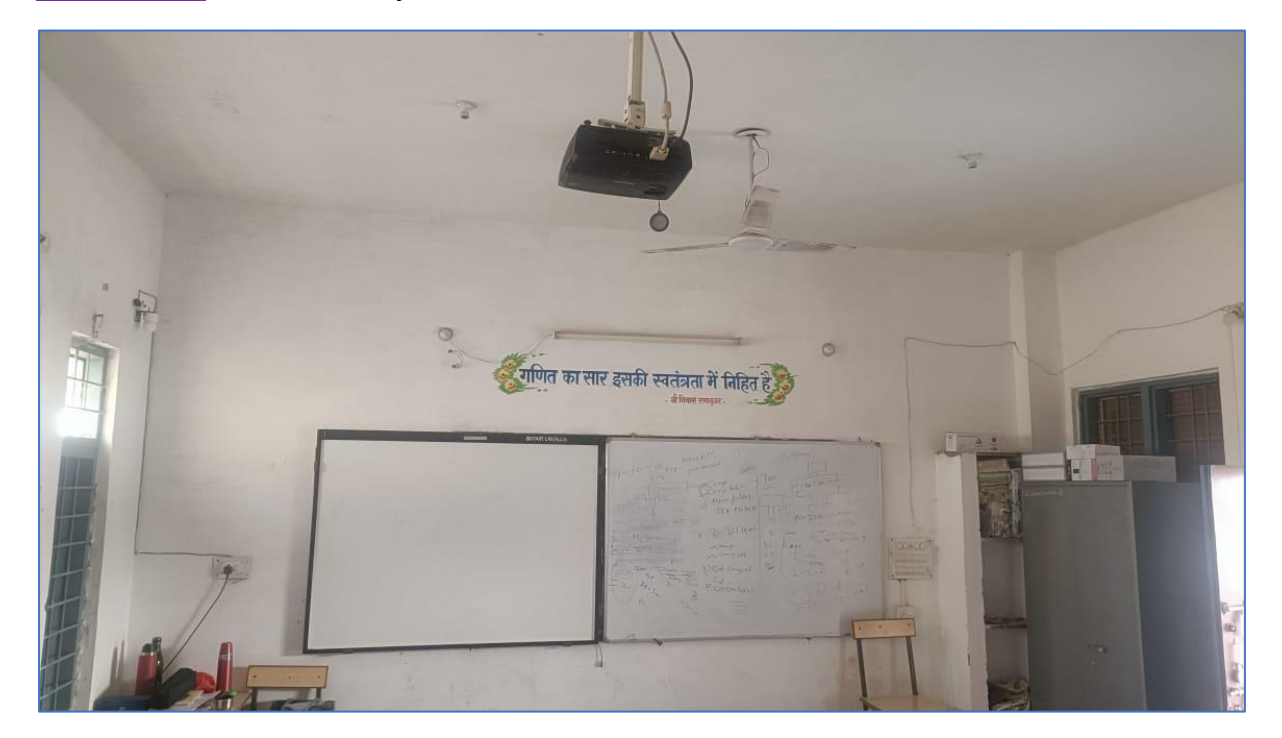

# **N-LIST MEMBERSHIP:**

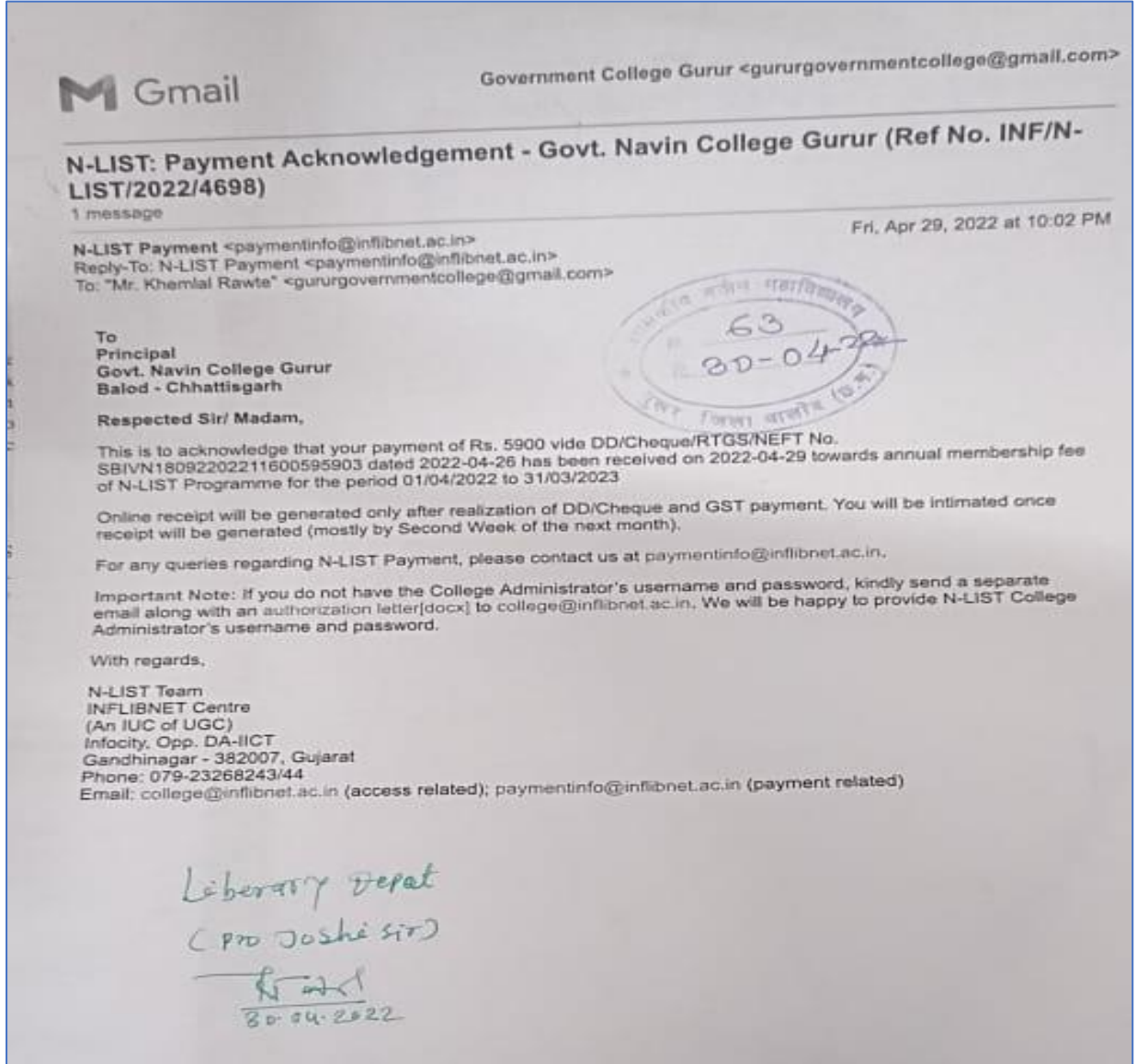

 $\begin{array}{c} \hline \end{array}$ 

#### **GOOGLE MEET ONLINE CLASSE:**

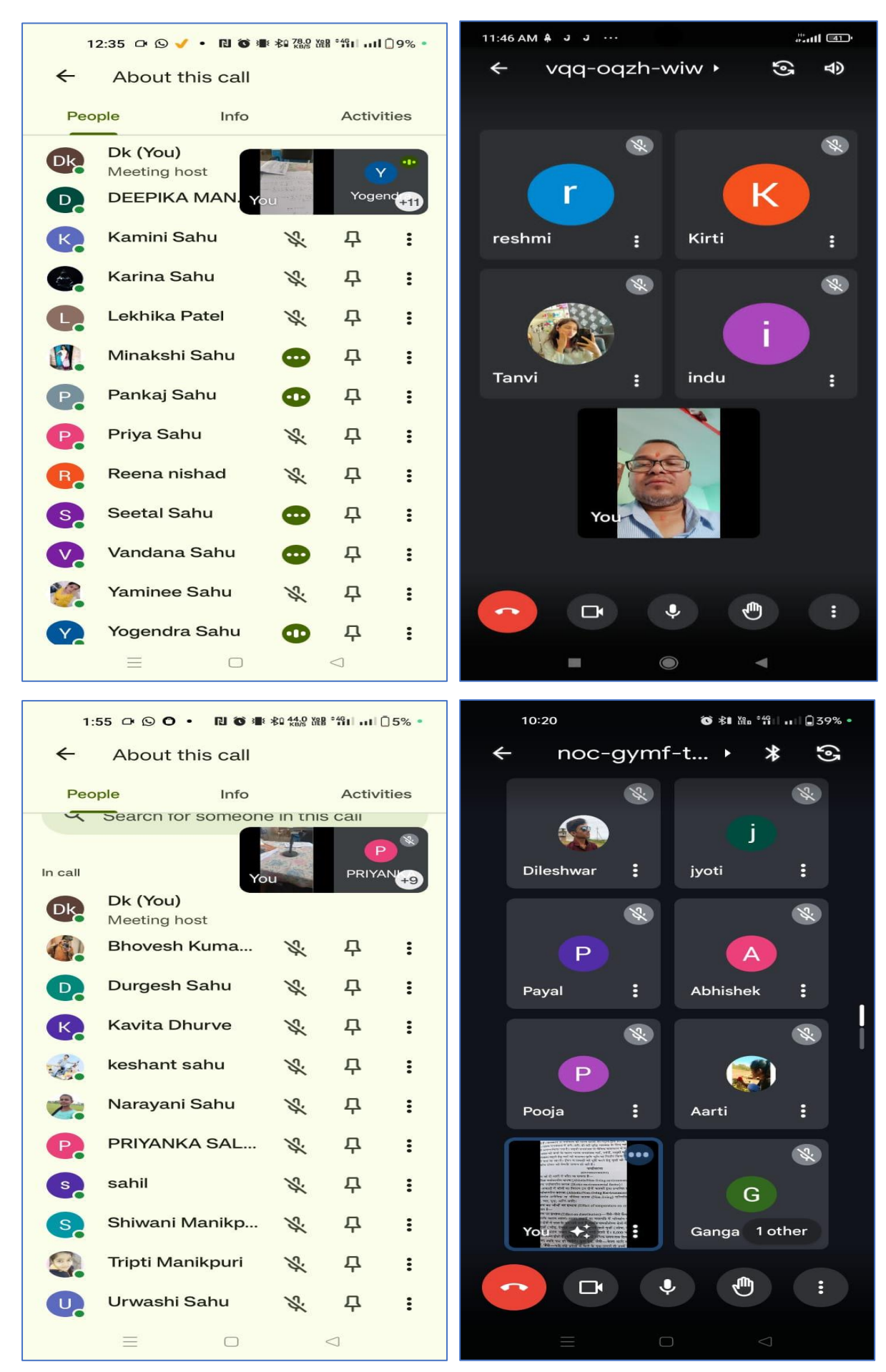

## **YOUBTUBE CHANNELS**:

## **1) PROF. LEKHRAM HIRWANI**

Link - <https://www.youtube.com/@lekhramhirwani8738>

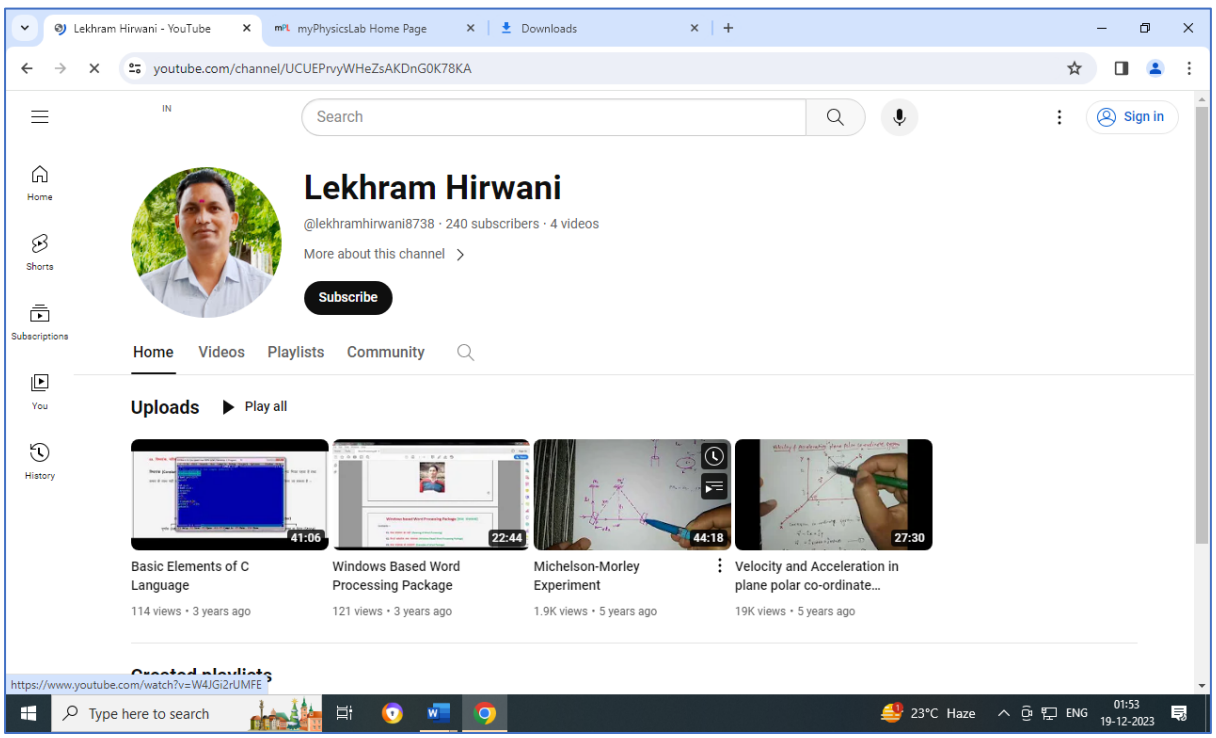

## **2) PROF. DEVENDRA RATRE**

## Link - <https://www.youtube.com/@DevendraRatre94>

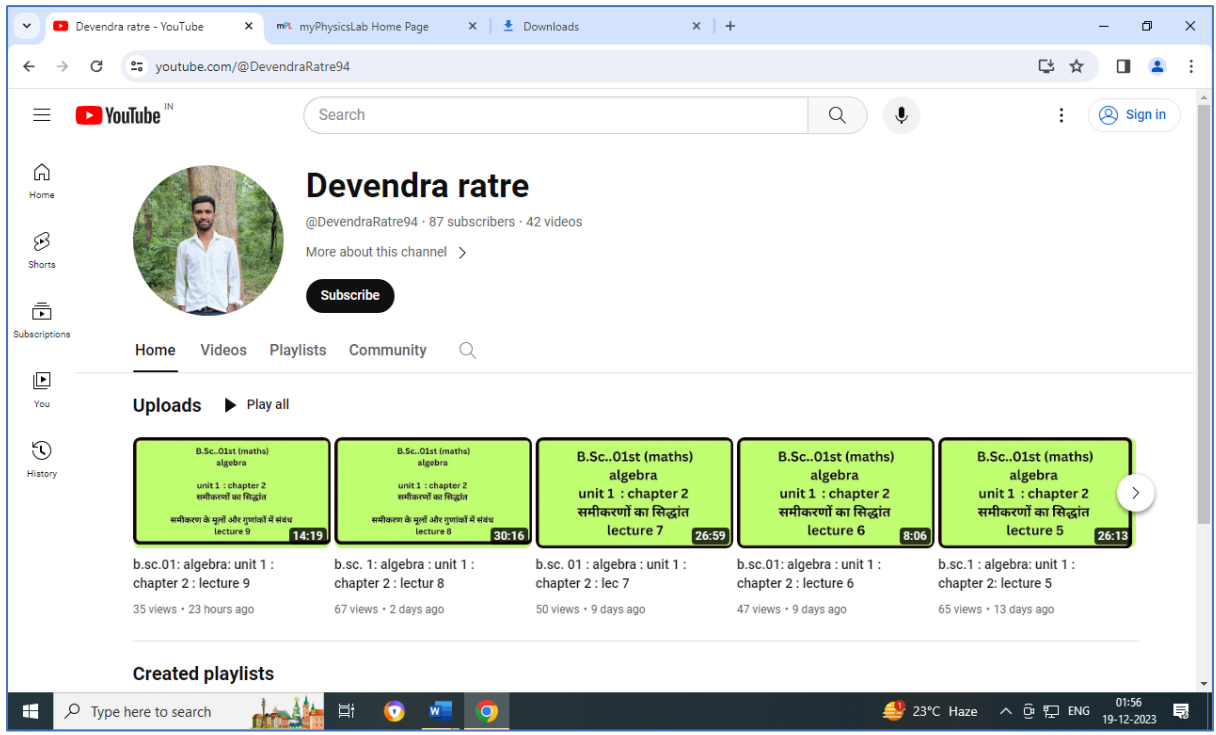

**VIRTUAL LABS:**

Link - <https://gcgurur.org.in/College.aspx?PageName=Physics&topicid=362>

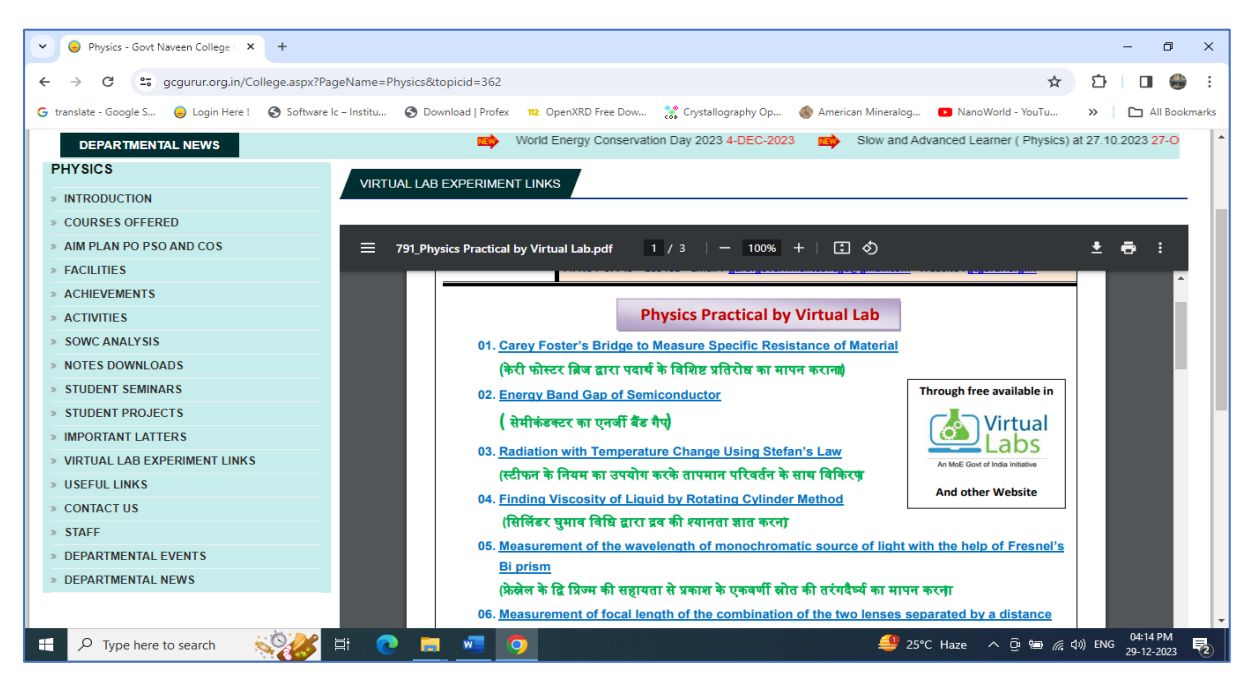

#### **E-PG PATHSHALA:**

Link –

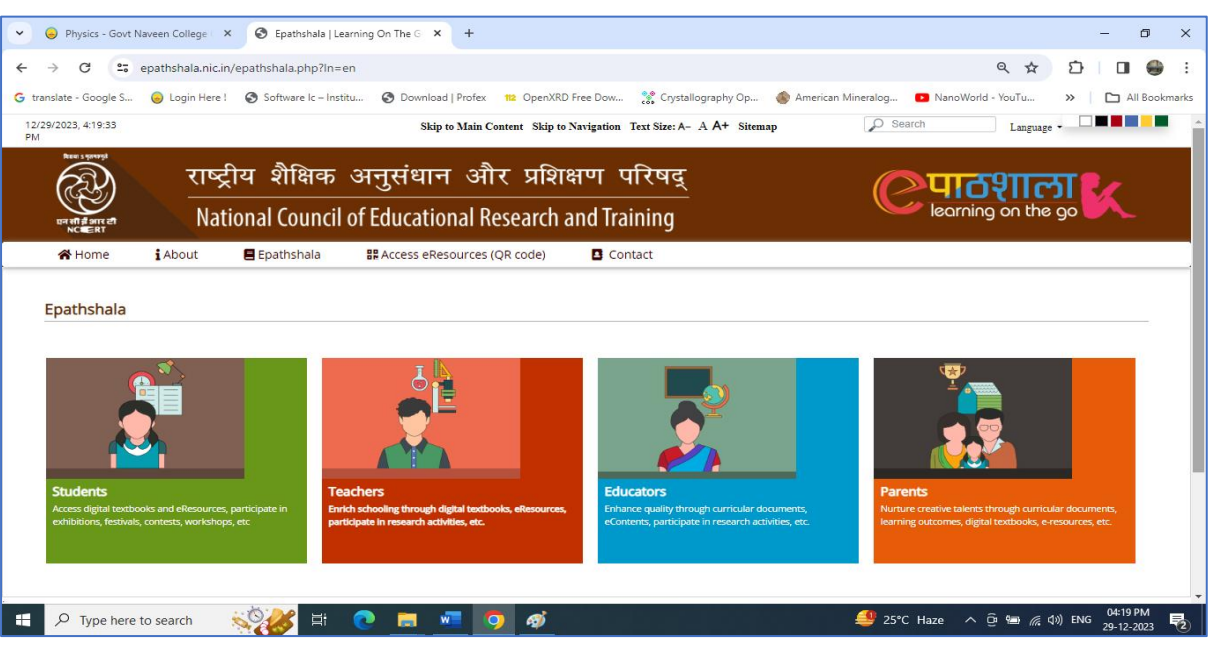

E-pathsala link in College Website - <https://gcgurur.org.in/College.aspx?PageName=Online%20Facilities>

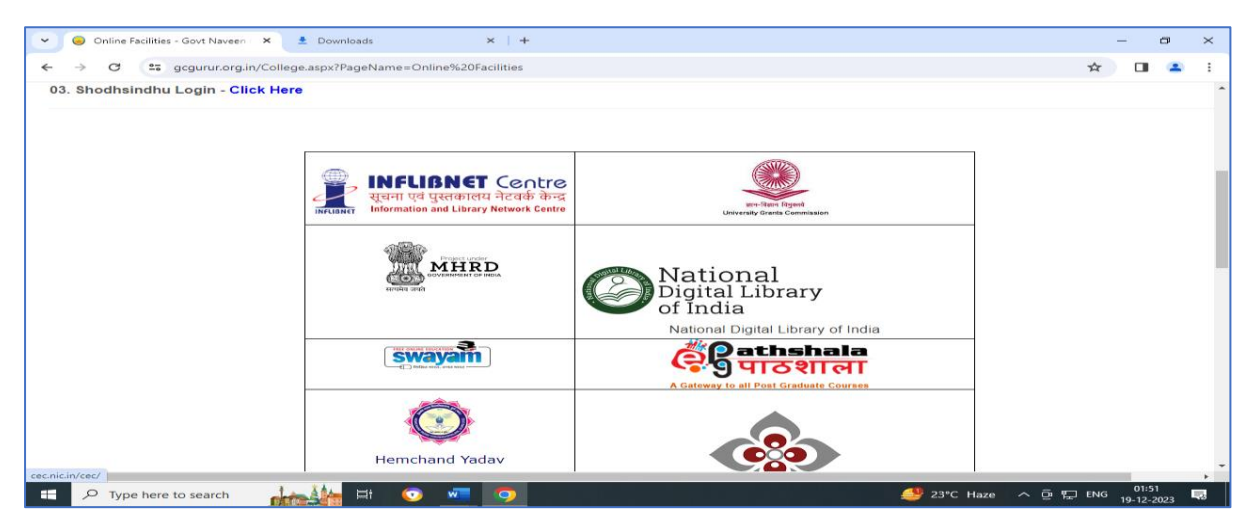

#### **SIMULATIONS:**

¢

Disc

Balod (C.C

### Link - <https://gcgurur.org.in/College.aspx?PageName=Physics&topicid=99>

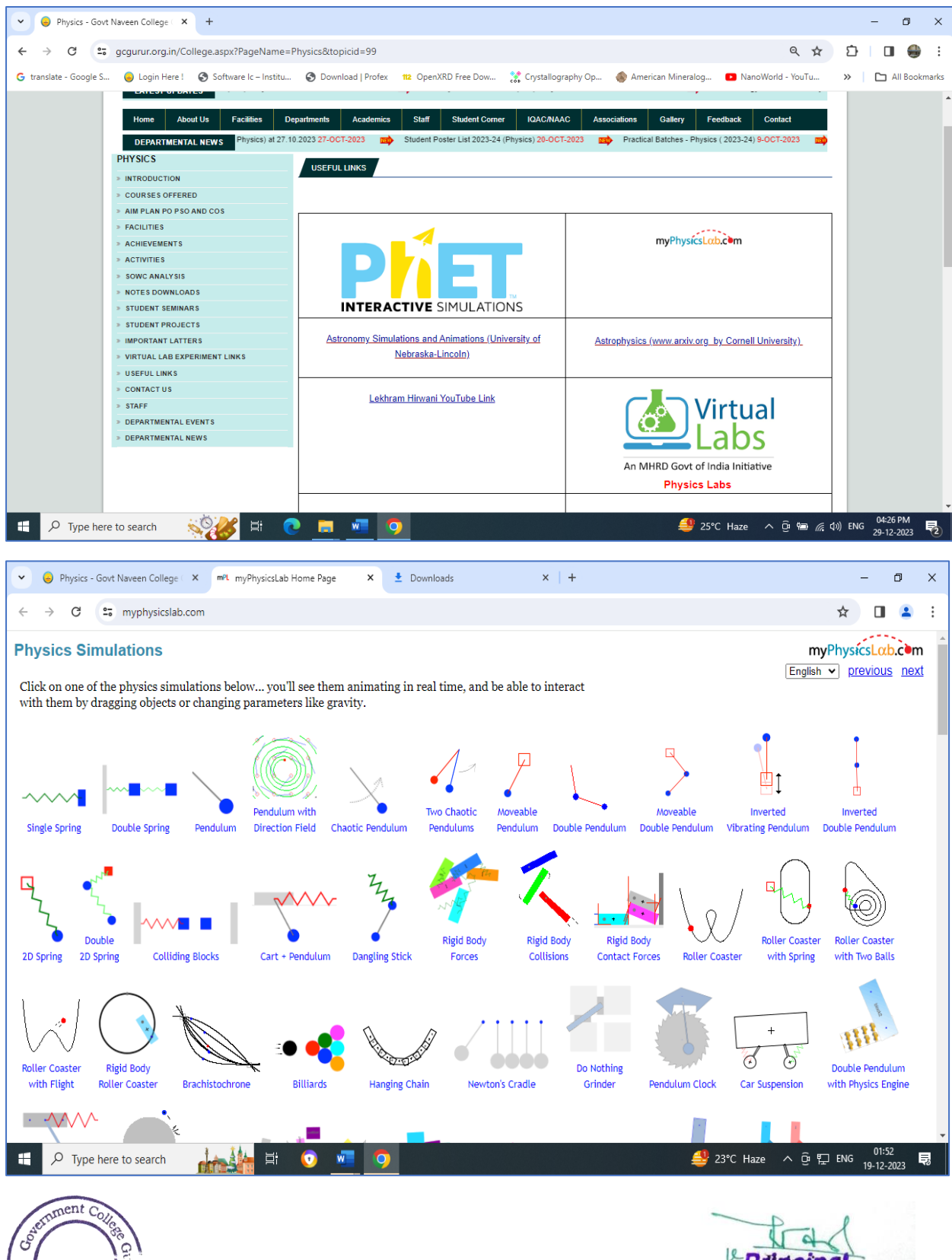

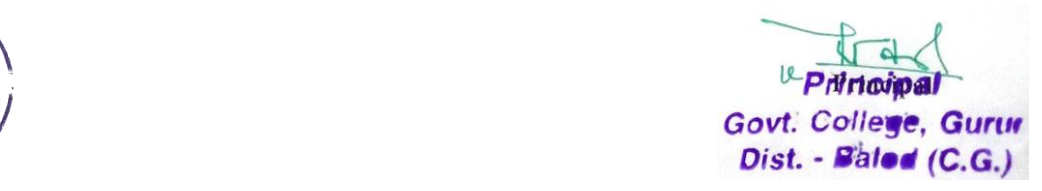